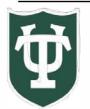

## Tulane University

## **Event Management System**

About **EMS**: As of July 2023, EMS is the University's space scheduling system.

The EMS Web App is used to:

- Discover which locations may be available for request on a particular date and time
- To request spaces
- To keep track of your reservations and requests.

Please note: spaces available for view in **EMS** may initially be limited as we onboard the new system.

## Signing Onto the EMS Web App:

- Visit <u>https://ems.tulane.edu/</u>
- Users can login using your Tulane Username (without the @tulane.edu) and Tulane password.

## **Overview & Accessing EMS**

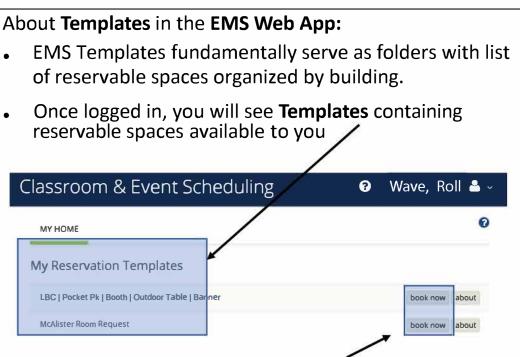

Click book now to access the **Template**

As of July 2023, the **Reservation Templates** includes Registrar spaces and event spaces.

You may also see a **Template** specific to your department spaces